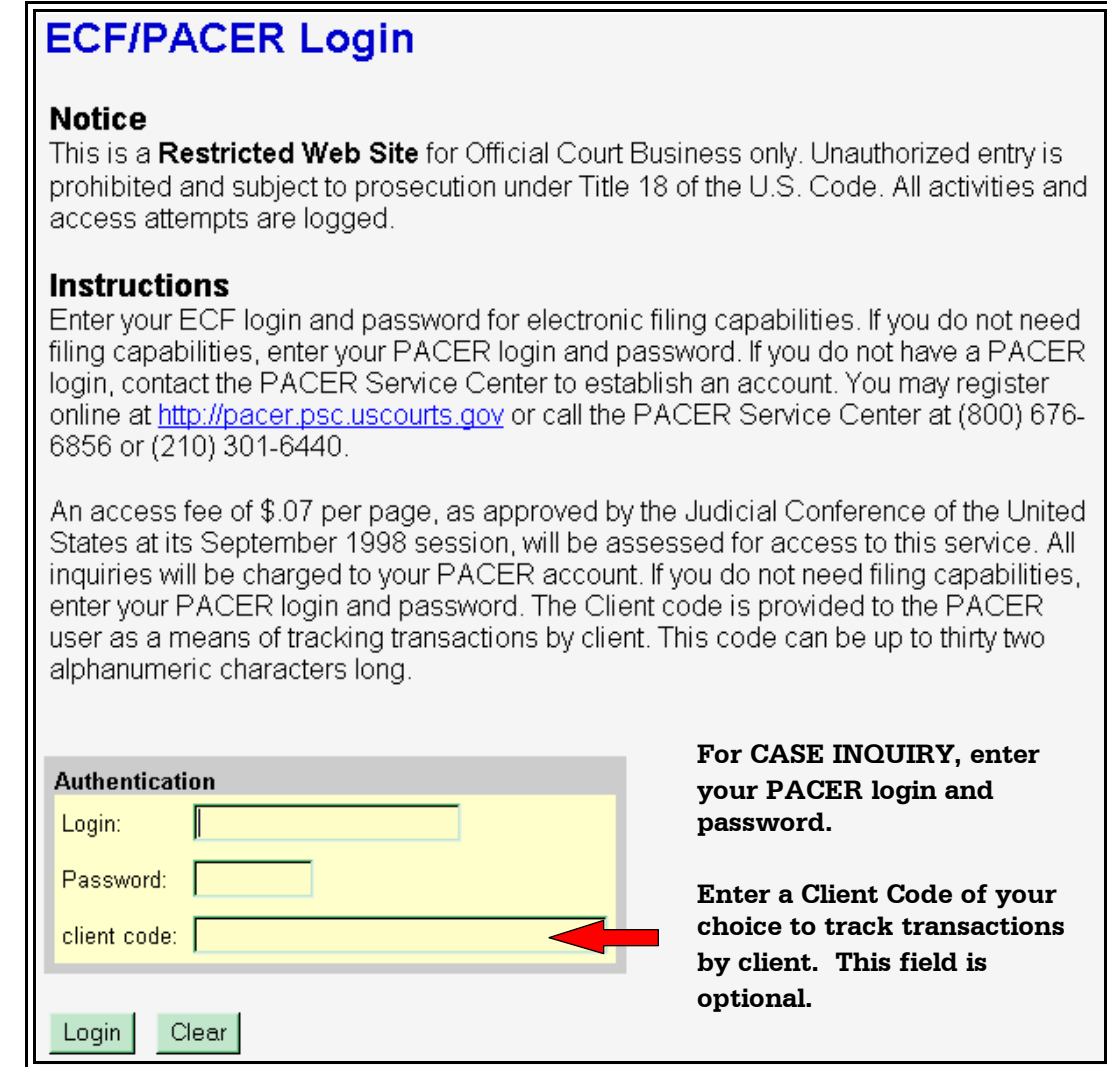

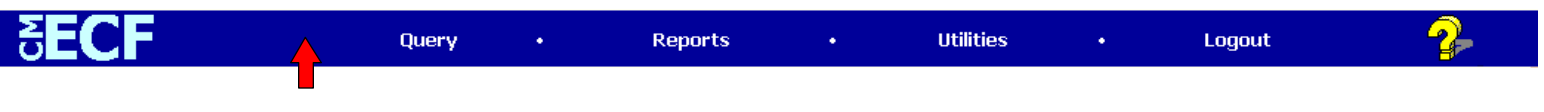

**Upon successfully logging in with your PACER account, you will notice the ECF menu bar no longer contains CIVIL or CRIMINAL.**

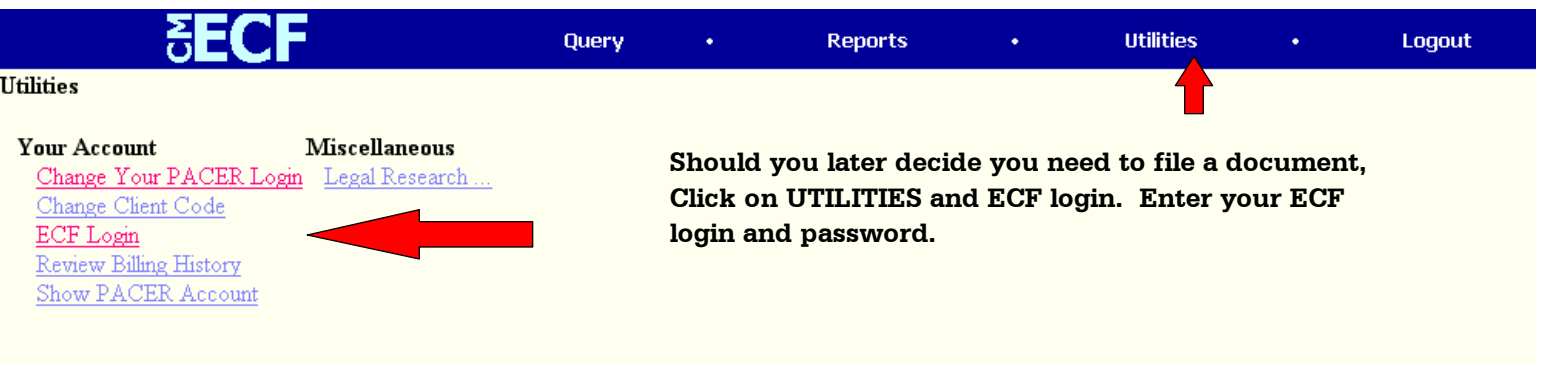